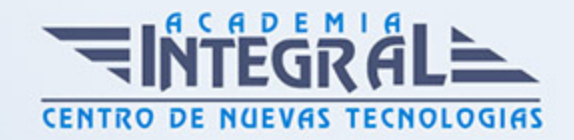

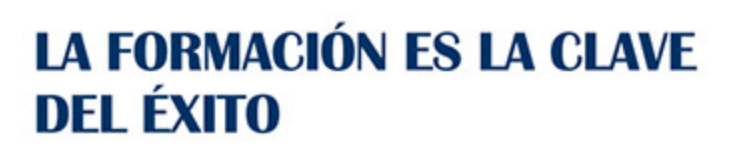

...............

## Guía del Curso

# Especialista TIC en Programación con Microsoft Visual Studio 2010

Modalidad de realización del curso: A distancia y Online Titulación: Diploma acreditativo con las horas del curso

#### **OBJETIVOS**

Microsoft Visual Studio es un entorno de desarrollo integrado para sistemas operativos Windows. Soporta varios lenguajes de programación tales como Visual C++, Visual C Sharp , Visual J Sharp , y Visual Basic .NET, al igual que entornos de desarrollo web como ASP.NET.

#### CONTENIDOS

#### UNIDAD DIDÁCTICA 1. CONOCIMIENTO VISUAL STUDIO 2010 (I)

- 1. Introducción
- 2. Visual Studio

## UNIDAD DIDÁCTICA 2. CONOCIMIENTO VISUAL STUDIO 2010 (II)

- 1. Introducción
- 2. Ventajas y Navegación

#### UNIDAD DIDÁCTICA 3. NOVEDADES VISUAL STUDIO 2010 (II)

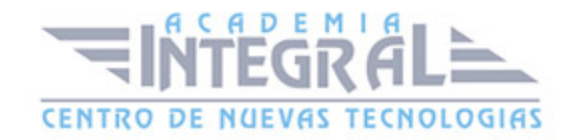

- 1. Introducción
- 2. Novedades en el editor de Visual Studio 2010
- 3. Novedades en plantillas de texto
- 4. Novedades en los proyectos

#### UNIDAD DIDÁCTICA 4. FORMULARIOS Y PROPIEDADES

- 1. Añadir nuevos formularios
- 2. Modificar propiedades
- 3. Menús

## UNIDAD DIDÁCTICA 5. CONTROLES Y EVENTOS

- 1. Controles y Eventos
- 2. Eventos del Teclado y del Ratón
- 3. Arrastrar y Soltar (drag and drop)
- 4. Interfaz de Documento Múltiple

#### UNIDAD DIDÁCTICA 6. CONTROLES PERSONALIZADOS

- 1. Introducción
- 2. Heredar las Clases de Control
- 3. Comportamiento en tiempo de diseño de un control
- 4. Agregar Propiedades, eventos y metadatos
- 5. Utilizar el Control
- 6. Agregar información en tiempo de diseño al control
- 7. Examinar el comportamiento en tiempo de diseño de un control
- 8. Agregar editores personalizados a la ventana Propiedades

#### UNIDAD DIDÁCTICA 7. PRUEBAS, TEST Y DEPURACIÓN

- 1. Introducción
- 2. Pruebas Unitarias

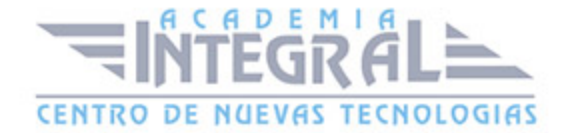

- 3. Test Unitarios
- 4. Métodos de Inicialización para una Prueba

### UNIDAD DIDÁCTICA 8. VISUAL STUDIO Y EL FRAMEWORK . NET

- 1. Introducción
- 2. Framework. Net
- 3. CLR, Common Language Runtime
- 4. CLI, Common Intermediate Language
- 5. CLS, Common Language Specification
- 6. BCL, La Biblioteca de Clase Base
- 7. Metadatos
- 8. Ensamblados
- 9. Tipos de datos

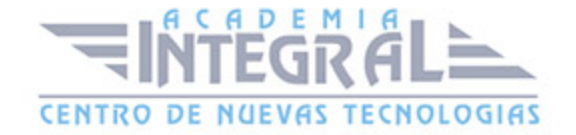

C/ San Lorenzo 2 - 2 29001 Málaga

T1f952 215 476 Fax951 987 941

#### www.academiaintegral.com.es

E - main fo@academiaintegral.com.es